## **OMRON**

# **Software NTST K103**

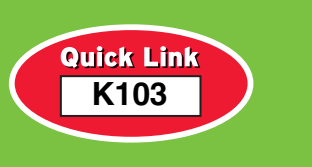

#### **HMI Project Design, Monitoring and Operation for NT-Series**

- For NT11, NT21, NT631 and NT31 Operator Interface **Terminals**
- NT31 and NT631 support multi-vendor PLCs

### **Greatly Improved Support Software: Better Data Reusability for Even Greater Design Efficiency**

Windows® look and feel environment ensures easy operation, allowing anyone to create screens quickly and easily. The enhanced ON/OFF simulation function of the NT631/NT31 and easy application of existing screen data accelerate product development and designing.

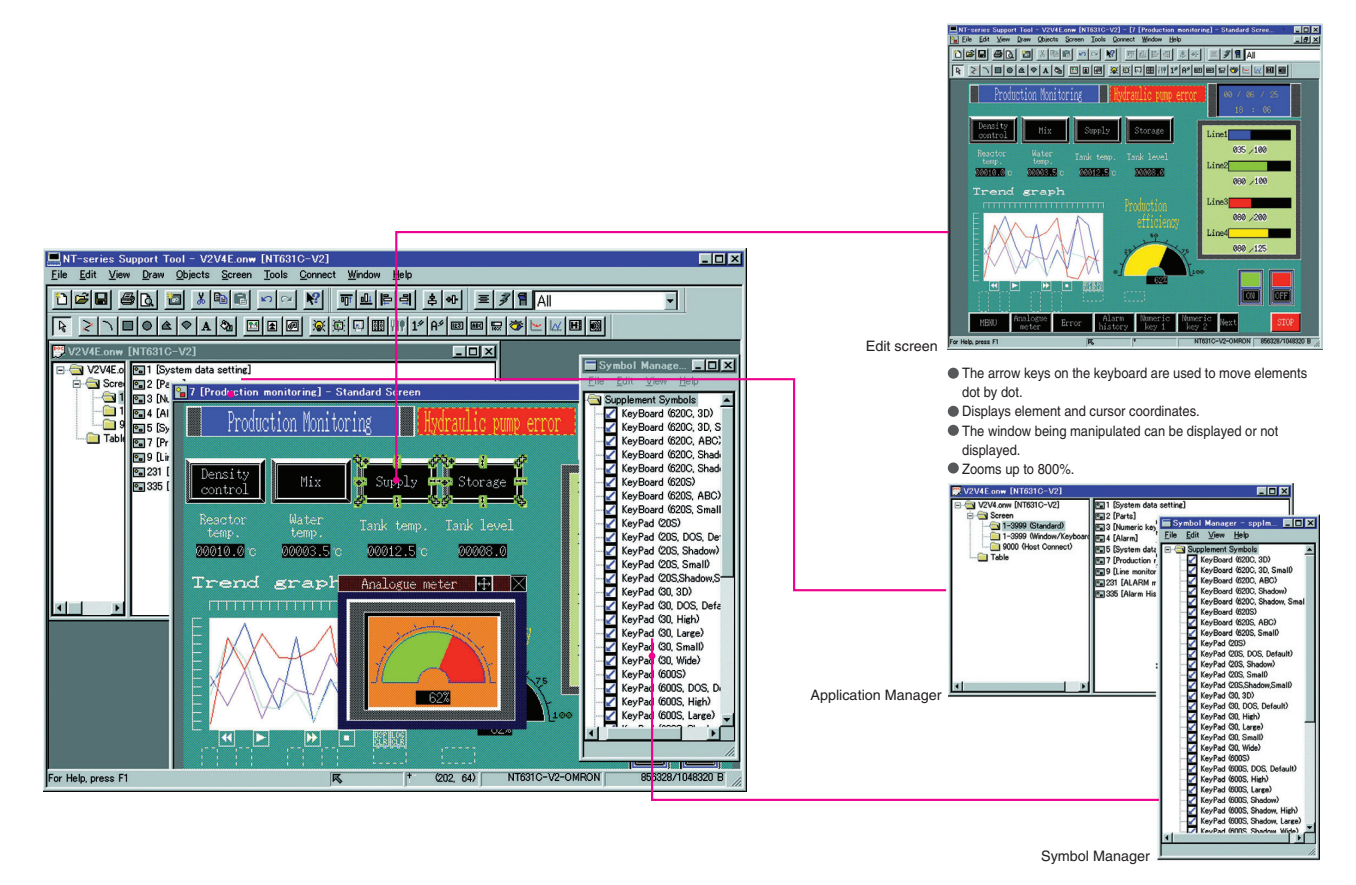

#### **NTST** Software

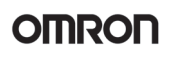

#### **Share I/O Comments**

I/O comments can be imported from ladder program and other files created on the CX-Programmer. The imported I/O comments can be used as guide text to reduce the time and trouble required to input comments. Importing comments also helps to eliminate mistakes in PLC I/O allocations, and greatly reducing the time required later for corrections.

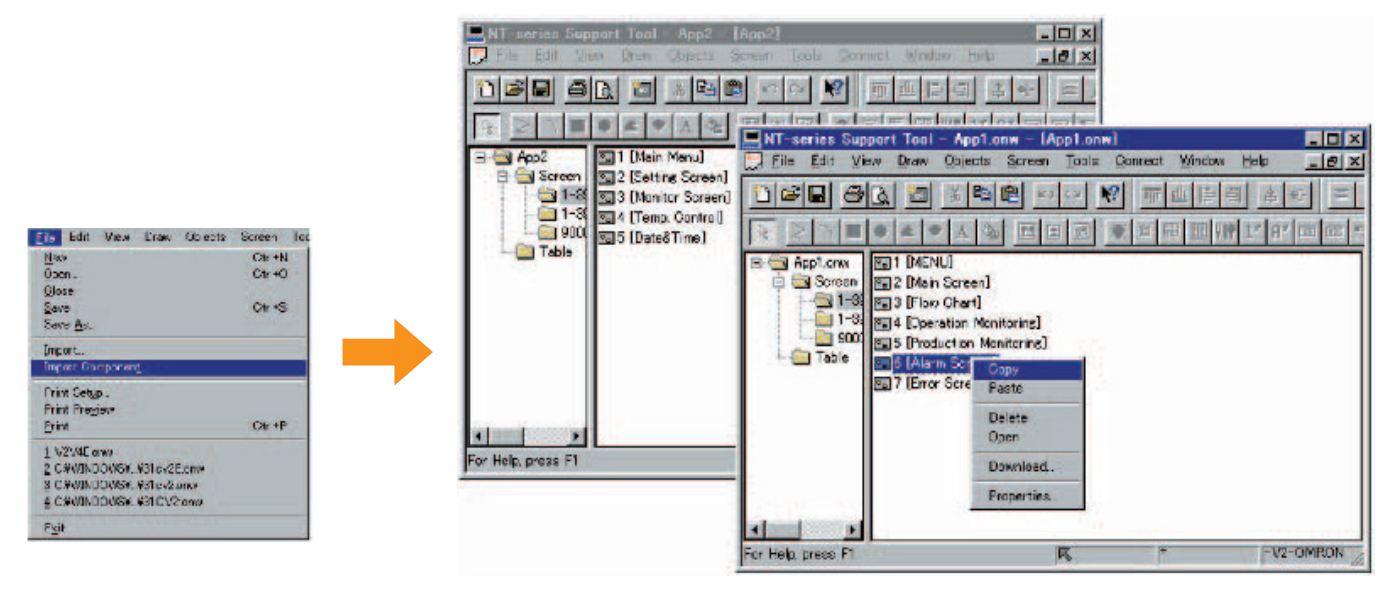

#### **Effectively Use Existing Screen Data**

It is possible to load screens and tables independently from different screen data files. Existing screen data can now be used efficiently.

### **Powerful Editing and Screen-creation Functions for Easier Screen Production**

### **Complete Display Functionality for Guide Characters and Numeric/Character Strings**

#### **Guide Characters**

Guide characters for touch switches and lamps can be displayed on multiple lines, can be turned ON and OFF, and can be left-, right-, or center-aligned.

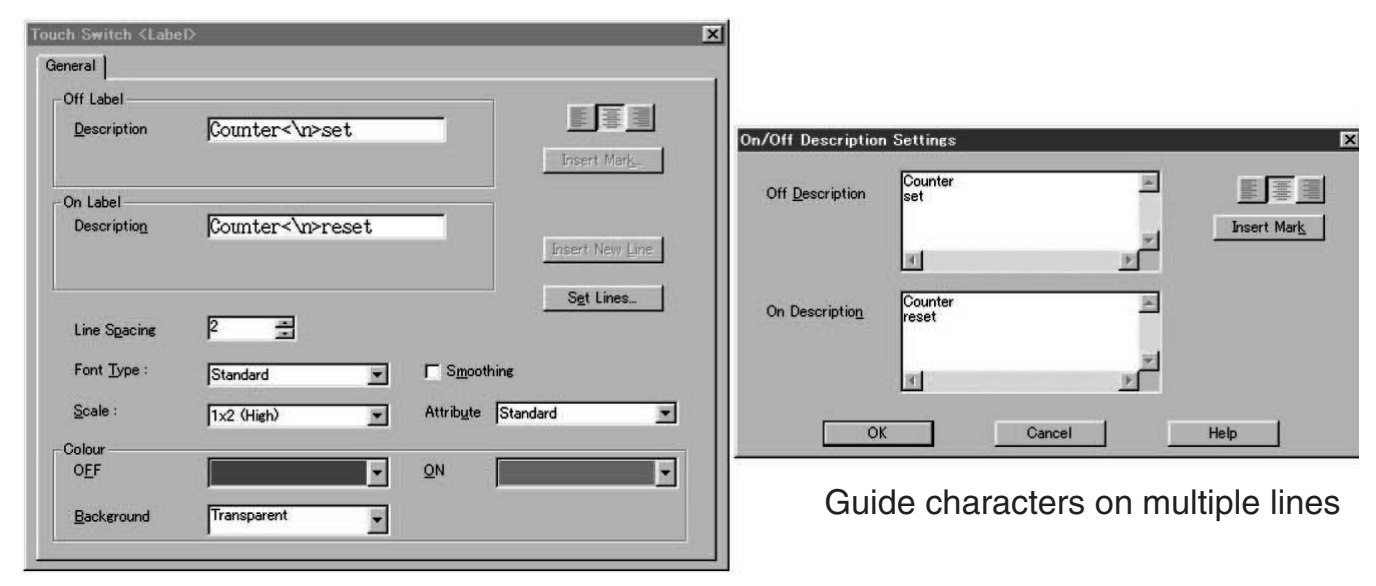

#### **NTST** Software

## **OMD**

#### **Filter Function**

Example to display only the bar graph. The filter function makes editing easier by displaying only the elements you select for modification.

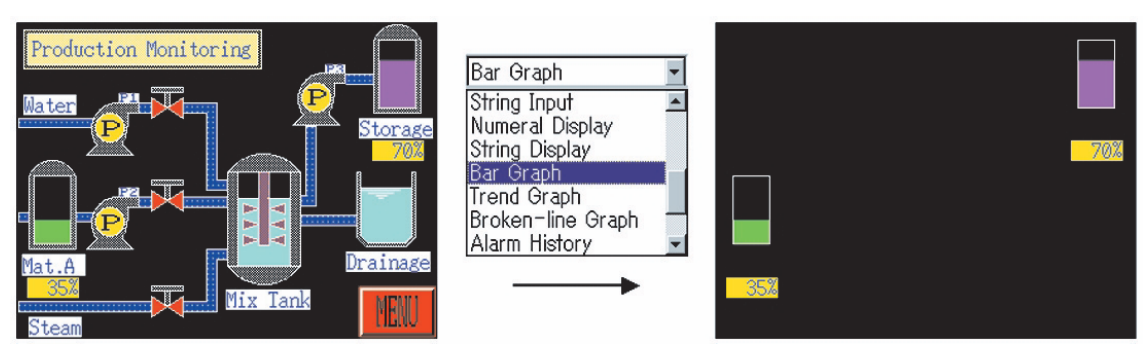

The above example is to display only the bar graph.

### **ON/OFF Simulation on Edit Screen**

Easily confirm the ON/OFF status of lamps and touch switches from a personal computer. Simulations are performed with screens made from standard elements. The touch switches, lamps, and other elements that have been made can be easily registered with the symbol manager.

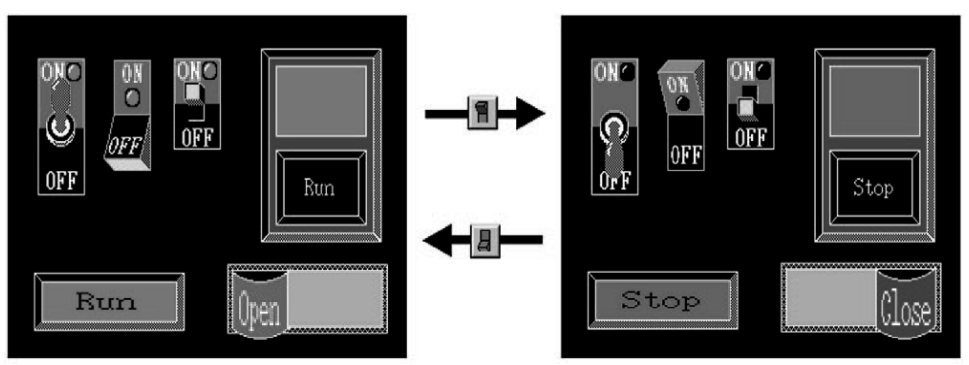

#### **Element Alignment**

Elements can be top-, bottom-, left-, right-, or center-aligned automatically.

### **More Power After Completing Screen Creation**

### **Easy and Flexible Documentation**

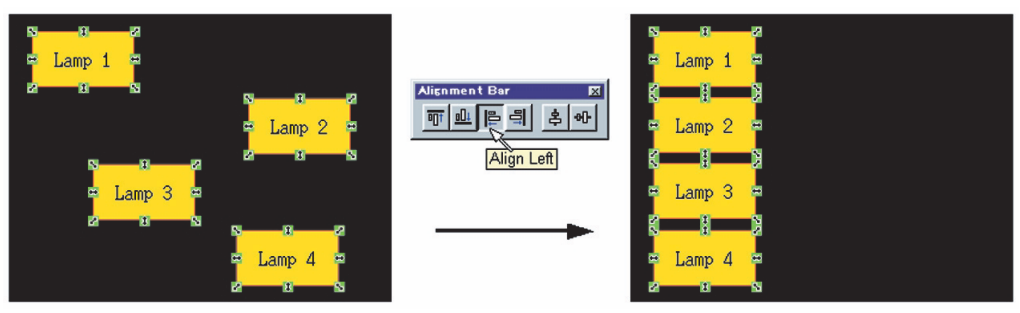

Screens, memory tables, and other data can be output in RTF format to enable easy creation of specifications and other documents.

### **Special Utility to Transfer Screen Data**

It is possible to transfer screens by using a special software application instead of the NT Support Software. The software application can be set up separately.

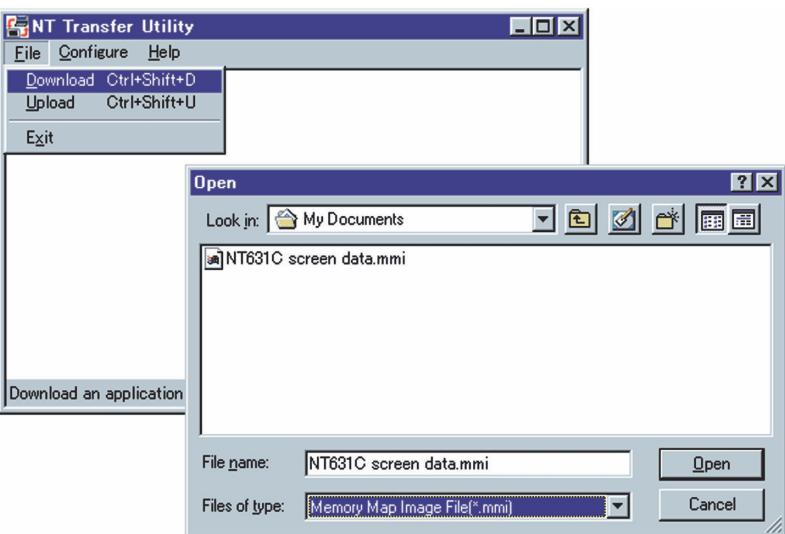

### **System Requirements**

**Memory Construction Construction Construction Hard disk Construction Constraint Operating System** RAM: 32 MB min. The state of the state of the state of the Media: CD-ROM

Sample elements: 32 MB

CPU: Pentium 100 MHz min. Software capacity: 17 MB Windows® 95, 98, 2000, NT 4.0, Me, or XP

### **Ordering Information**

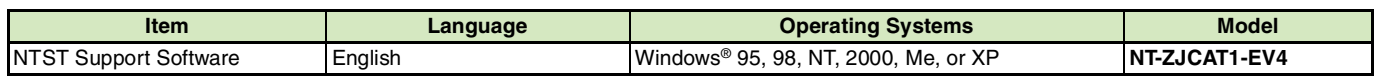

### **X-ON Electronics**

Largest Supplier of Electrical and Electronic Components

*Click to view similar products for* [Development Software](https://www.x-on.com.au/category/embedded-solutions/engineering-tools/development-software) *category:*

*Click to view products by* [Omron](https://www.x-on.com.au/manufacturer/omron) *manufacturer:* 

Other Similar products are found below :

[RAPPID-567XFSW](https://www.x-on.com.au/mpn/nxp/rappid567xfsw) [SRP004001-01](https://www.x-on.com.au/mpn/lantronix/srp00400101) [SW163052](https://www.x-on.com.au/mpn/microchip/sw163052) [SYSWINEV21](https://www.x-on.com.au/mpn/omron/syswinev21) [WS01NCTF1E](https://www.x-on.com.au/mpn/omron/ws01nctf1e) [W128E13](https://www.x-on.com.au/mpn/omron/w128e13) [SW89CN0-ZCC](https://www.x-on.com.au/mpn/toshiba/sw89cn0zcc) [IPS-EMBEDDED](https://www.x-on.com.au/mpn/intel/ipsembedded) [IP-UART-](https://www.x-on.com.au/mpn/intel/ipuart16550)[16550](https://www.x-on.com.au/mpn/intel/ipuart16550) [MPROG-PRO535E](https://www.x-on.com.au/mpn/advantech/mprogpro535e) [AFLCF-08-LX-CE060-R21](https://www.x-on.com.au/mpn/iei/aflcf08lxce060r21) [WS02-CFSC1-EV3-UP](https://www.x-on.com.au/mpn/omron/ws02cfsc1ev3up) [SYSMAC-STUDIO-EIPCPLR](https://www.x-on.com.au/mpn/omron/sysmacstudioeipcplr) [LIB-PL-PC-N-1YR-DISKID](https://www.x-on.com.au/mpn/microsemi/libplpcn1yrdiskid) [1120270005](https://www.x-on.com.au/mpn/molex/1120270005) [1120270006](https://www.x-on.com.au/mpn/molex/1120270006) [MIKROBASIC PRO FOR FT90X \(USB DONGLE\)](https://www.x-on.com.au/mpn/mikroelektronika/mikrobasicproforft90xusbdongle) [MIKROC PRO FOR FT90X \(USB DONGLE\)](https://www.x-on.com.au/mpn/mikroelektronika/mikrocproforft90xusbdongle) [MIKROBASIC](https://www.x-on.com.au/mpn/mikroelektronika/mikrobasicproforavrusbdonglelicen) [PRO FOR AVR \(USB DONGLE LICEN](https://www.x-on.com.au/mpn/mikroelektronika/mikrobasicproforavrusbdonglelicen) [MIKROBASIC PRO FOR FT90X](https://www.x-on.com.au/mpn/mikroelektronika/mikrobasicproforft90x) [MIKROC PRO FOR DSPIC30/33 \(USB DONGLE LI](https://www.x-on.com.au/mpn/mikroelektronika/mikrocprofordspic3033usbdongleli) [MIKROPASCAL PRO FOR ARM \(USB DONGLE LICE](https://www.x-on.com.au/mpn/mikroelektronika/mikropascalproforarmusbdonglelice) [MIKROPASCAL PRO FOR FT90X](https://www.x-on.com.au/mpn/mikroelektronika/mikropascalproforft90x) [MIKROPASCAL PRO FOR FT90X \(USB](https://www.x-on.com.au/mpn/mikroelektronika/mikropascalproforft90xusbdongle) [DONGLE\)](https://www.x-on.com.au/mpn/mikroelektronika/mikropascalproforft90xusbdongle) [MIKROPASCAL PRO FOR PIC32 \(USB DONGLE LI](https://www.x-on.com.au/mpn/mikroelektronika/mikropascalproforpic32usbdongleli) [SW006021-2H](https://www.x-on.com.au/mpn/microchip/sw0060212h) [ATATMELSTUDIO](https://www.x-on.com.au/mpn/microchip/atatmelstudio) [2400573](https://www.x-on.com.au/mpn/phoenixcontact/2400573) [2702579](https://www.x-on.com.au/mpn/phoenixcontact/2702579) [2988609](https://www.x-on.com.au/mpn/phoenixcontact/2988609) [2702546](https://www.x-on.com.au/mpn/phoenixcontact/2702546) [SW006022-DGL](https://www.x-on.com.au/mpn/microchip/sw006022dgl) [2400303](https://www.x-on.com.au/mpn/phoenixcontact/2400303) [2701356](https://www.x-on.com.au/mpn/phoenixcontact/2701356) [VDSP-21XX-PCFLOAT](https://www.x-on.com.au/mpn/analogdevices/vdsp21xxpcfloat) [VDSP-BLKFN-PC-FULL](https://www.x-on.com.au/mpn/analogdevices/vdspblkfnpcfull) [88970111](https://www.x-on.com.au/mpn/crouzet/88970111) [DG-ACC-NET-CD](https://www.x-on.com.au/mpn/digiinternational/dgaccnetcd) [55195101-](https://www.x-on.com.au/mpn/honeywell/55195101101) [101](https://www.x-on.com.au/mpn/honeywell/55195101101) [55195101-102](https://www.x-on.com.au/mpn/honeywell/55195101102) [SW1A-W1C](https://www.x-on.com.au/mpn/idec/sw1aw1c) [MDK-ARM](https://www.x-on.com.au/mpn/keil/mdkarm) [SW006021-2NH](https://www.x-on.com.au/mpn/microchip/sw0060212nh) [SW006021-1H](https://www.x-on.com.au/mpn/microchip/sw0060211h) [SW006021-2](https://www.x-on.com.au/mpn/microchip/sw0060212) [SW006022-2](https://www.x-on.com.au/mpn/microchip/sw0060222) [SW006023-2](https://www.x-on.com.au/mpn/microchip/sw0060232) [SW007023](https://www.x-on.com.au/mpn/microchip/sw007023) [MIKROE-730](https://www.x-on.com.au/mpn/mikroelektronika/mikroe730) [MIKROE-2401](https://www.x-on.com.au/mpn/mikroelektronika/mikroe2401)